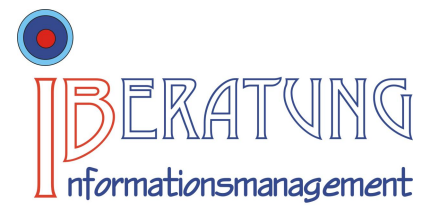

Dagmar Kunick Projektsteuerung Prozessgestaltung Softwareintegration Wirtschaftlichkeitsanalyse

Dipl.-Ing. Dagmar Kunick Langebrücker Str. 16 b 01465 Dresden

Tel: 03528 – 41 30 17 Fax: 03528 – 41 60 073 Mobil: 0176 – 20 537 150 [info@ib-kunick.de](mailto:info@ib-kunick.de)

[www.ib-kunick.d](http://www.ib-kunick.d)e

## **Einführung oder Umstellung eines softwaregestützten Controllings**

In der Regel verläuft der Prozess folgendermaßen:

- 1) Workshop zur Ermittlung des Software- bzw. Beratungsbedarfes, 1 Tag
- 2) Angebotseinholung von gemeinsam vorausgewählten Anbietern (inkl.)
- 3) Kauf des Softwareproduktes
- 4) Einführungsschulung (1-2 Tage entsprechend des ausgewählten Programms), in Abhängigkeit vom Programm auch förderfähig
- 5) Nach ca. 3 Monaten Querprüfung der eingegebenen Projekt- und Unternehmensdaten, evt. Anpassungen von Formularen, 1 Tag
- 6) Beratungsbericht
- 7) Förderantrag (online) muss 3 Monate nach Abschluss der Beratung eingereicht werden

Die Beratung ist förderfähig nach den ESF-Programm der Allgemeinen Beratung (Förderung in Höhe von 50 % von Beratung und Nebenkosten in den alten Bundesländern und Berlin, 75 % in den neuen Bundesländern, pro Beratung bis 1.500 €)

Nachdem ein Geschäftsjahr mit der Software gearbeitet wurde, empfehle ich einen gemeinsamen Abgleich mit Ihrem Jahresabschluss (1 Tag). Anschließend kann man die Unternehmensdaten

(Stundensätze, Gemeinkostenzuschlag) anpassen.

Offene Fragen lassen sich über Online-Termine kurzfristig klären.

## Erforderliche Unterlagen/Informationen für den Workshop:

Für die Ermittlung der Stundensätze und des Gemeinkostenzuschlages benötigen wir folgende Unterlagen:

- a) Jahresabschluss des Büros (wenn dieser durchschnittliche Werte hinsichtlich Umsatz und Kosten enthält), ansonsten den aktuellsten Monatsabschluss
- b) den Anteil an Fremdleistung und freien Mitarbeitern im Bezugszeitraum (getrennt)
- c) die Personalkosten (Gehalt, Soziallasten, sonstige Bezüge)
- d) die Arbeitszeitmodelle der Mitarbeiter

Für die technische Umsetzung ist wichtig, ob Sie einen Terminalserver in Betrieb haben, auf dem auch ein Controlling-Programm installiert werden kann.

Wenn mehrere Personen am Termin teilnehmen, halten Sie bitte einen Beamer bereit.